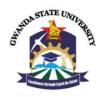

# LIBRARY AND INFORMATION SERVICES HOW-TO ACCESS E-BOOKS ON PROQUEST E-BOOK CENTRAL

ProQuest enables students, faculty, and researchers' seamless and immediate access to the e-books they need.

# Why ProQuest?

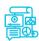

#### A Wealth of Content

The most complete selection of ebooks for research, teaching and learning with content from leading publishers, and many titles available without restrictions.

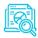

#### **User Friendly Experience**

Users will enjoy Ebook Central's easy-to-navigate interface and modern features. They'll get the same experience every time with every title, allowing them to focus their time and energy on their projects.

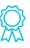

### **Award Winning**

Award-winning user experience, 100% ASPIRE Gold score for accessibility in 2020, and is an SIIA CODIE finalist for Best Scholarly Research Information Solution.

# To access, go to the GSU website <a href="https://www.gsu.ac.zw/">https://www.gsu.ac.zw/</a>

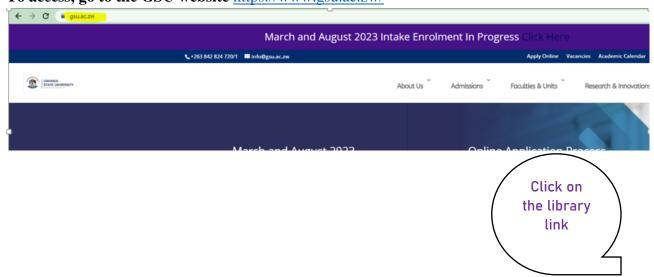

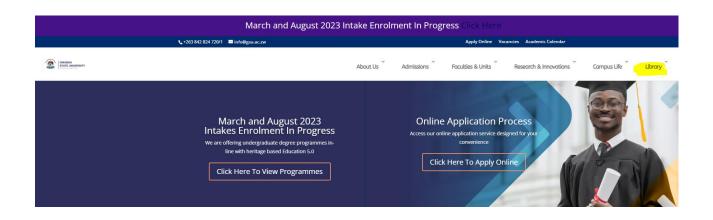

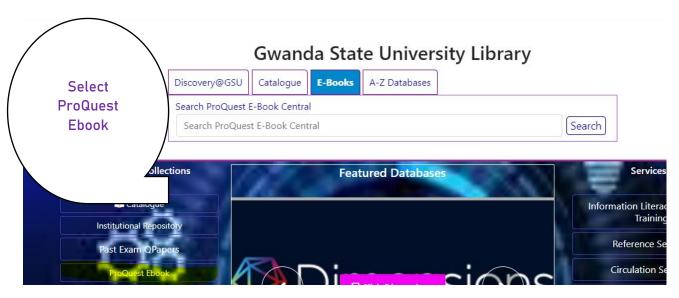

You will be directed to the ProQuest page with this interface

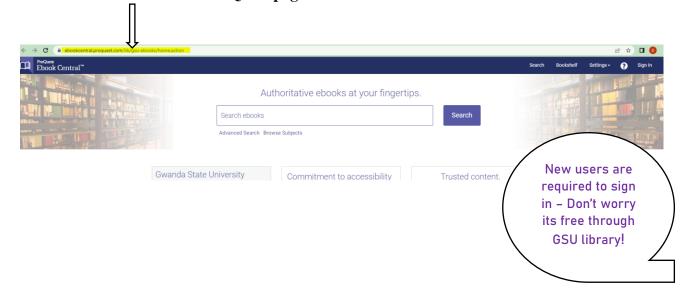

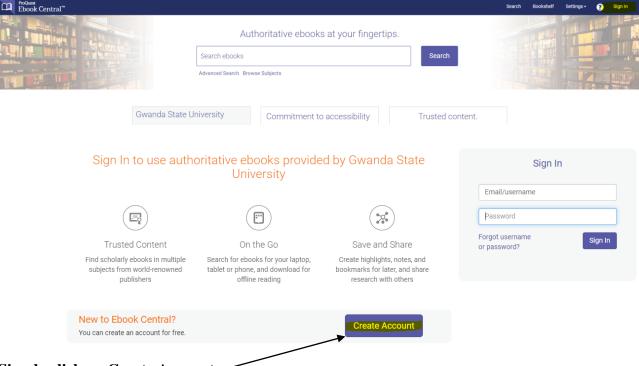

Simply click on Create Account -

Fill out a form similar to the one below using your GSU email, NB: Do not forget to tick 'I agree to ProQuests Privacy Policy'!

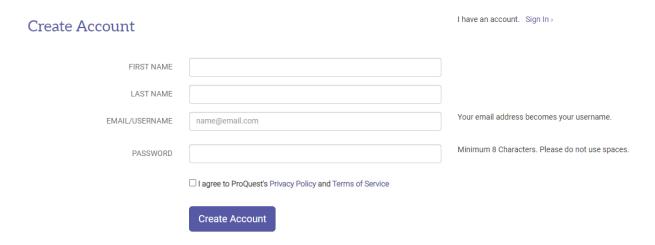

Once you have agreed, you will be Signed In and can start searching.

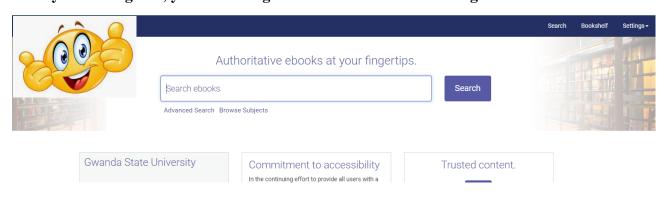

Below is an example of a book from ProQuest.

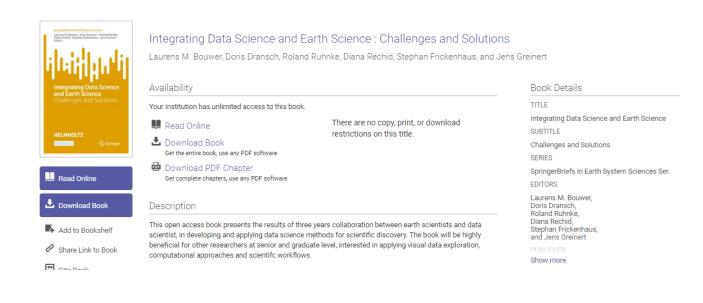

## ProQuest offers many features which make you research work a lot more easier.

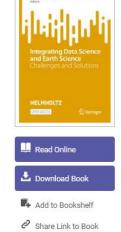

Cite Book

- You can Read a book online
- You can check the contents page before downloading the book
- You can create your own personal library through Add to Bookshelf
- You can share a link to the book
- You can cite the book

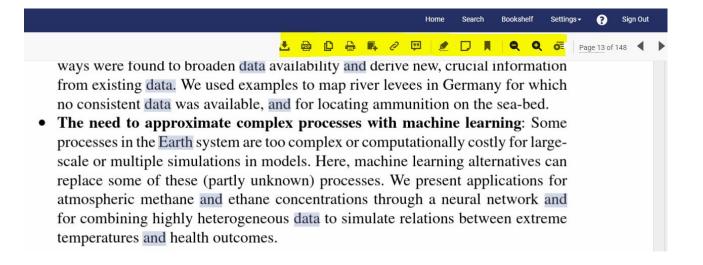

To learn more on how to effectively take advantage of ProQuest feel free to visit the library or make a booking on the library page under Information Literacy Skills and Training! <a href="https://library.gsu.ac.zw/index.php/services/information-literacy-skills-and-training">https://library.gsu.ac.zw/index.php/services/information-literacy-skills-and-training</a>

## Also get in touch with us on the following:

www.library.gsu.ac.zw

facebook.com/gsulibraryzim

M library@gsu.ac.zw

**9** 0771433367

Livechat via library website